## ROTEIRO BÁSICO PARA ABERTURA DE PROCESSOS / REQUERIMENTOS

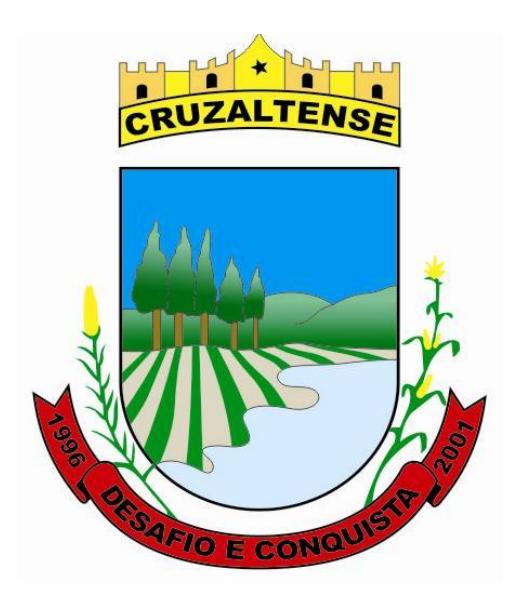

# SERVIÇOS ON-LINE

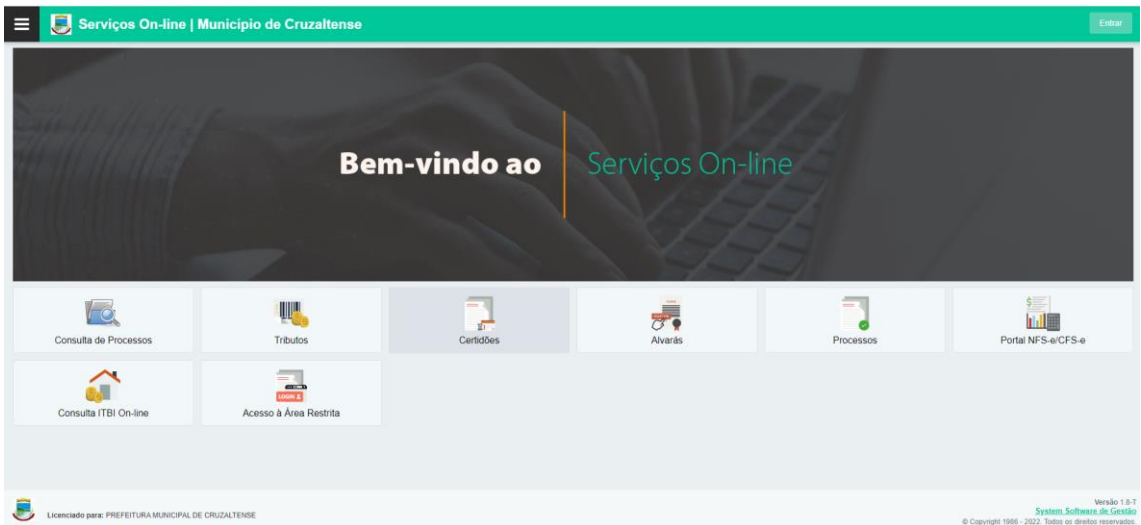

## ACESSAR O PORTAL DE CRUZALTENSE

## <https://www.cruzaltense.rs.gov.br/>

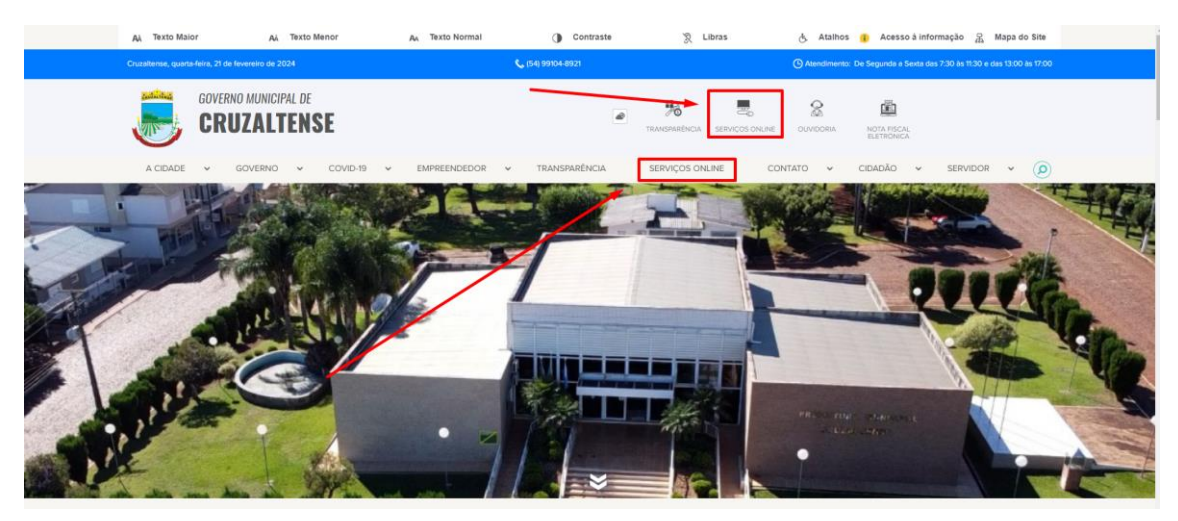

### SERVIÇOS ON-LINE

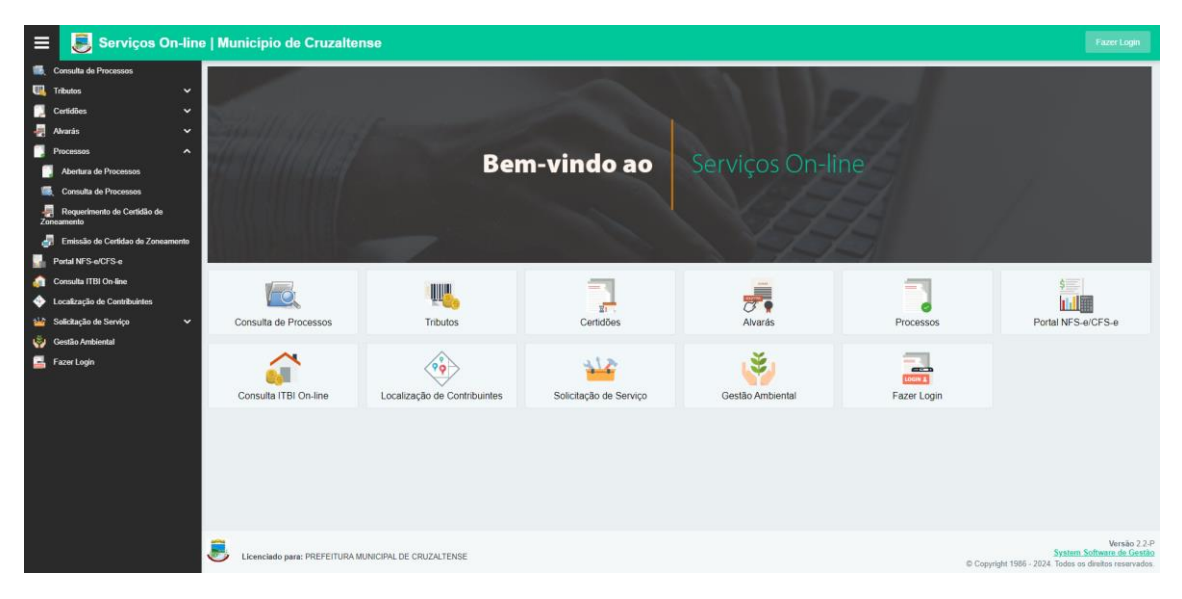

## ACESSAR O BOTÃO/MENU "PROCESSOS".

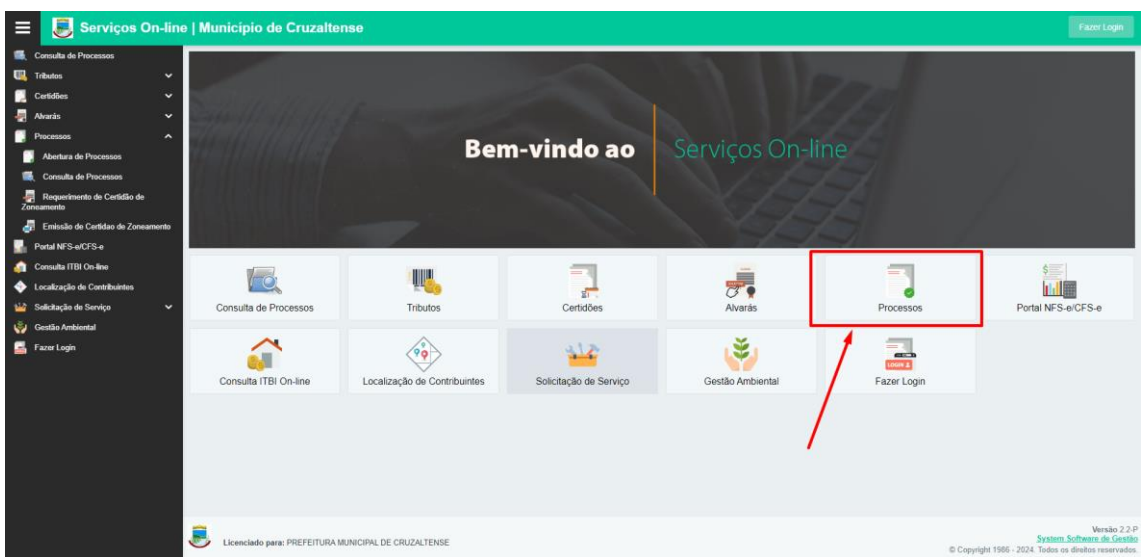

CLICAR NO BOTÃO / MENU "ABERTURA DE PROCESSOS".

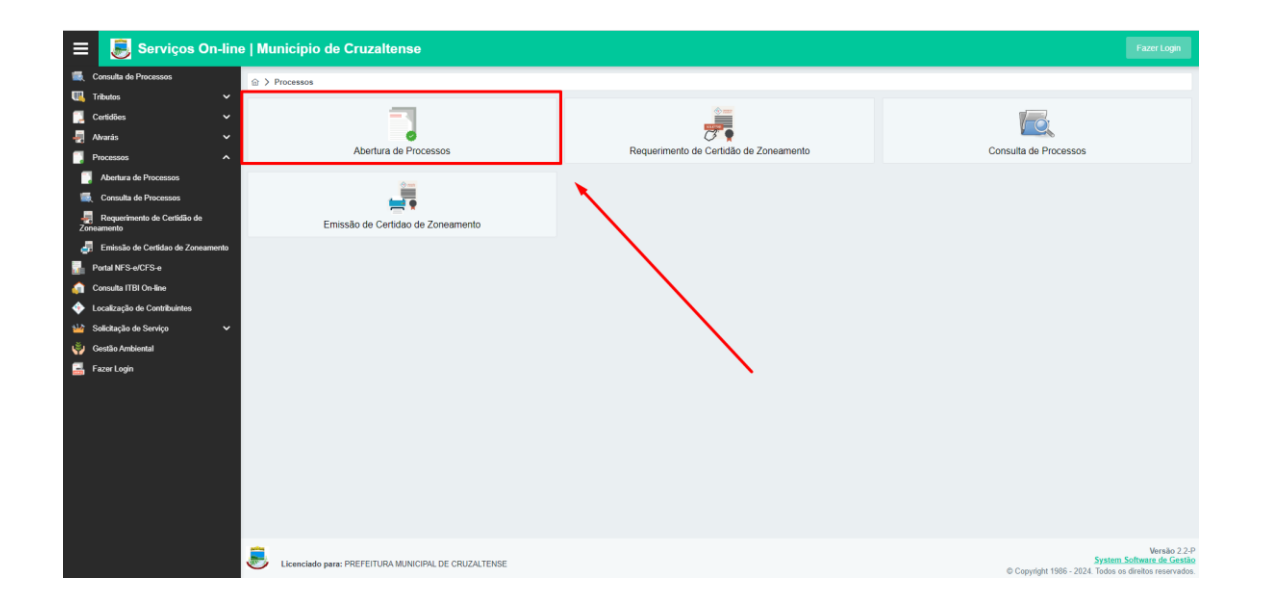

## INFORMAR O CNPJ / CPF DO REQUERENTE

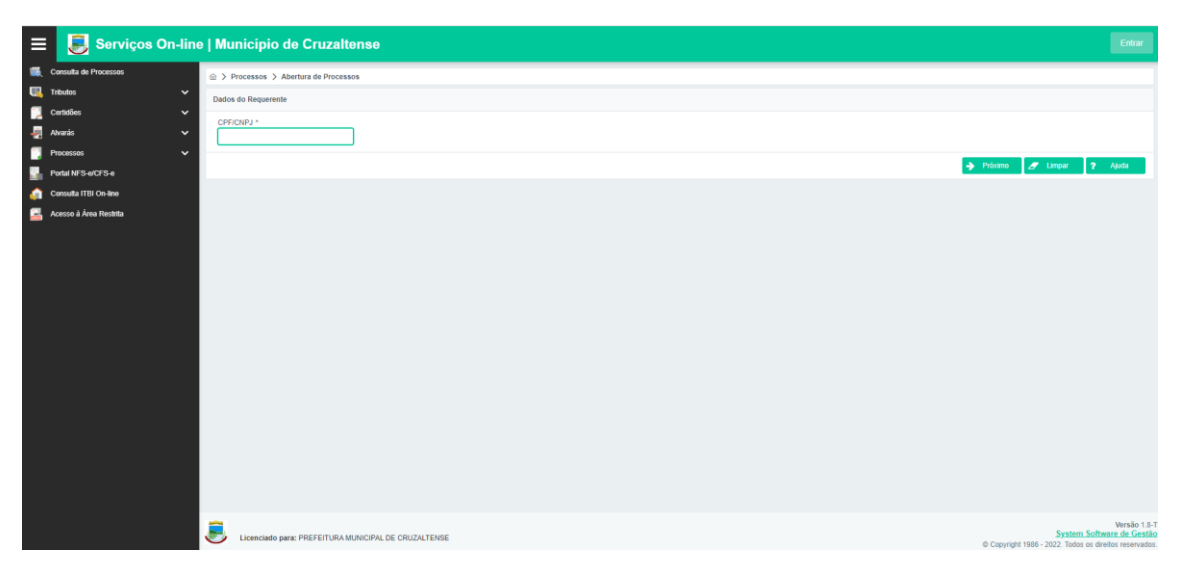

#### INFORMAR OS PRINCIPAIS DADOS DO REQUERENTE

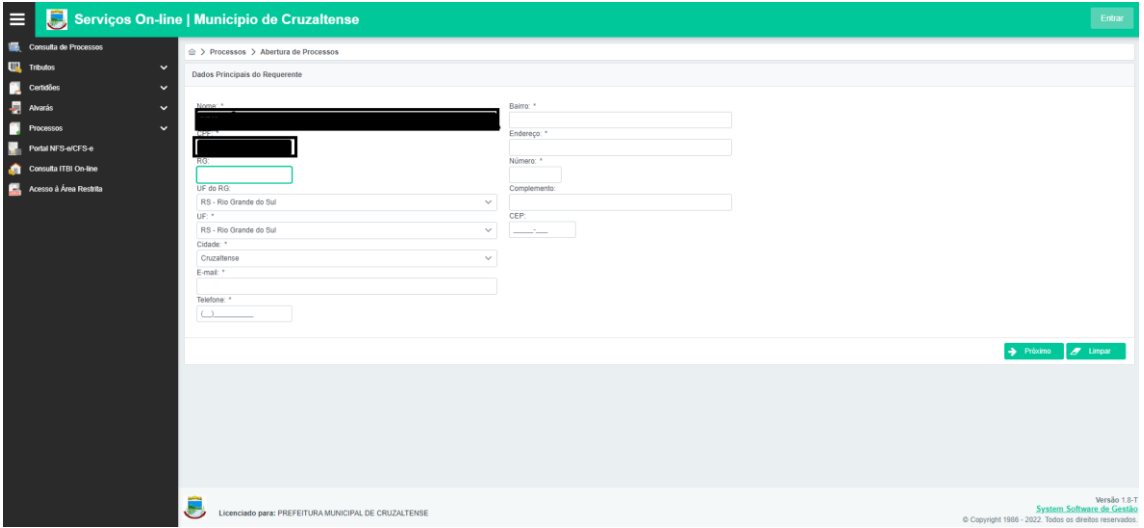

## NA PRÓXIMA TELA SELECIONAR O "TIPO DE PROCESSO" DESEJADO

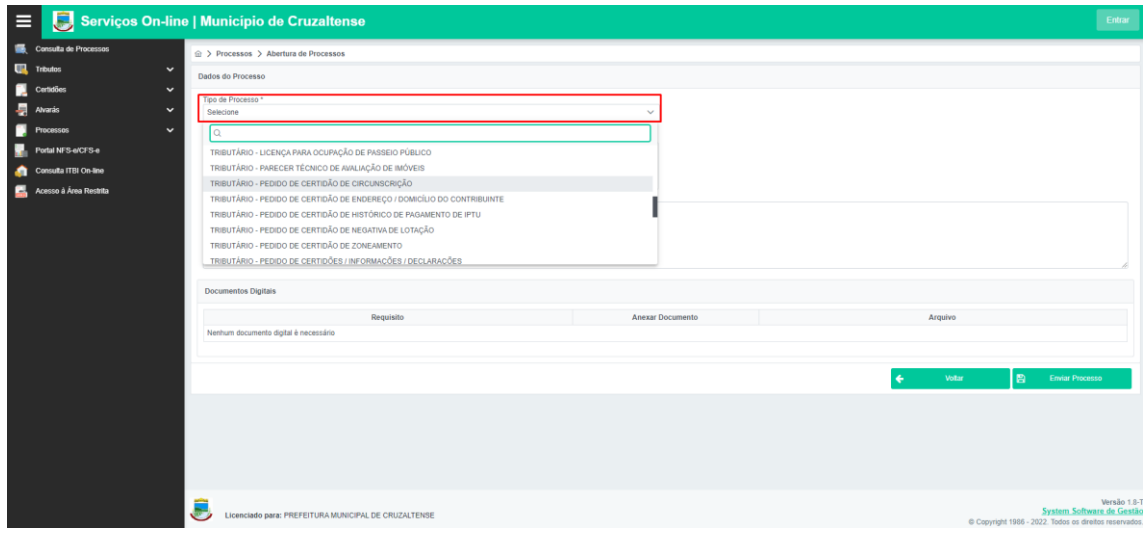

## INFORMAR A "SOLICITAÇÃO" / MOTIVO

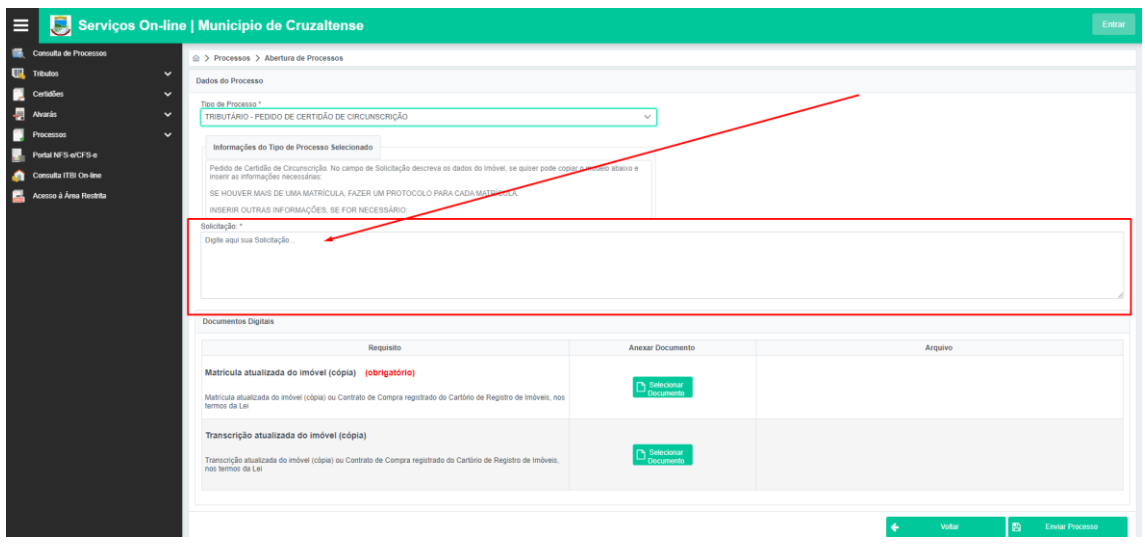

#### ANEXAR OS DOCUMENTOS

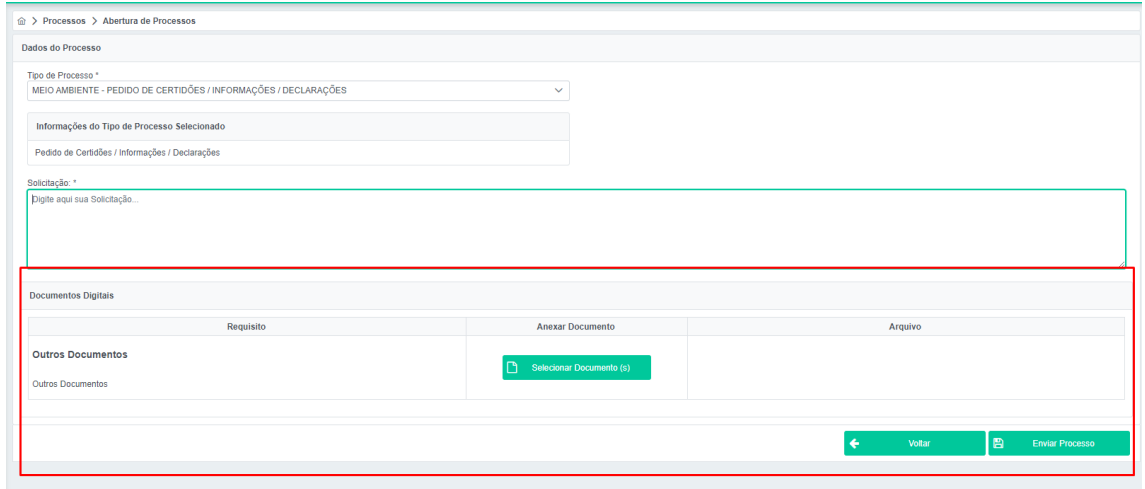

#### ENVIAR O PROCESSO PARA ANÁLISE

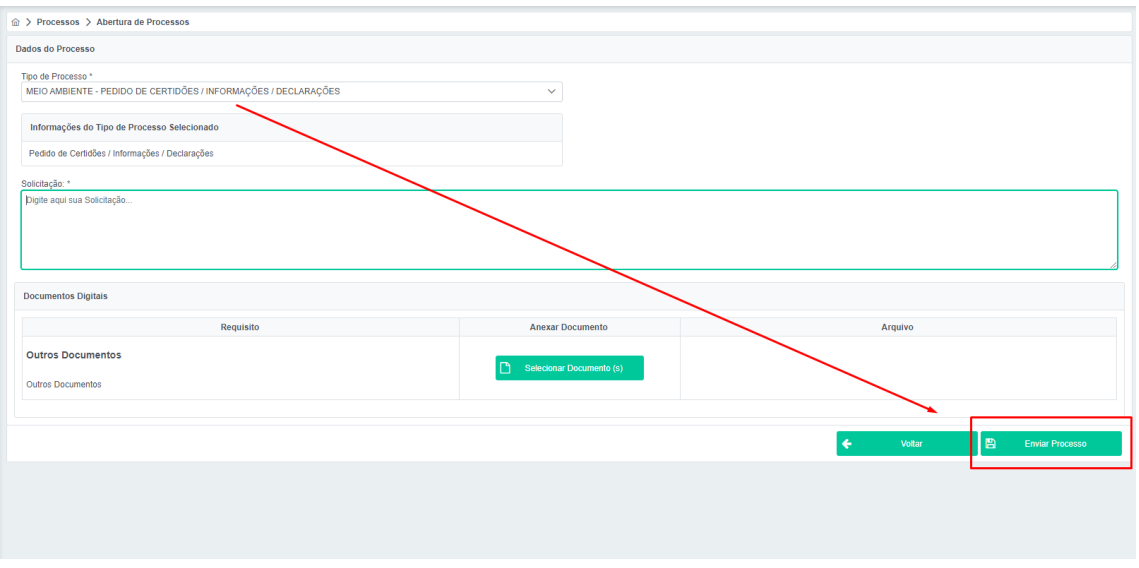

## INFORMAÇÕES: FONE/WHATS: 54 99694-5641 ou 54 99104-8921